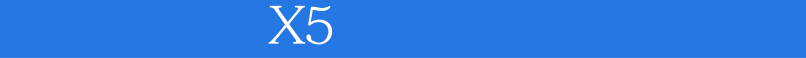

 $X5$ 

- 13 ISBN 9787121194719
- 10 ISBN 7121194716

出版时间:2013-4

页数:288

版权说明:本站所提供下载的PDF图书仅提供预览和简介以及在线试读,请支持正版图书。

## www.tushu000.com

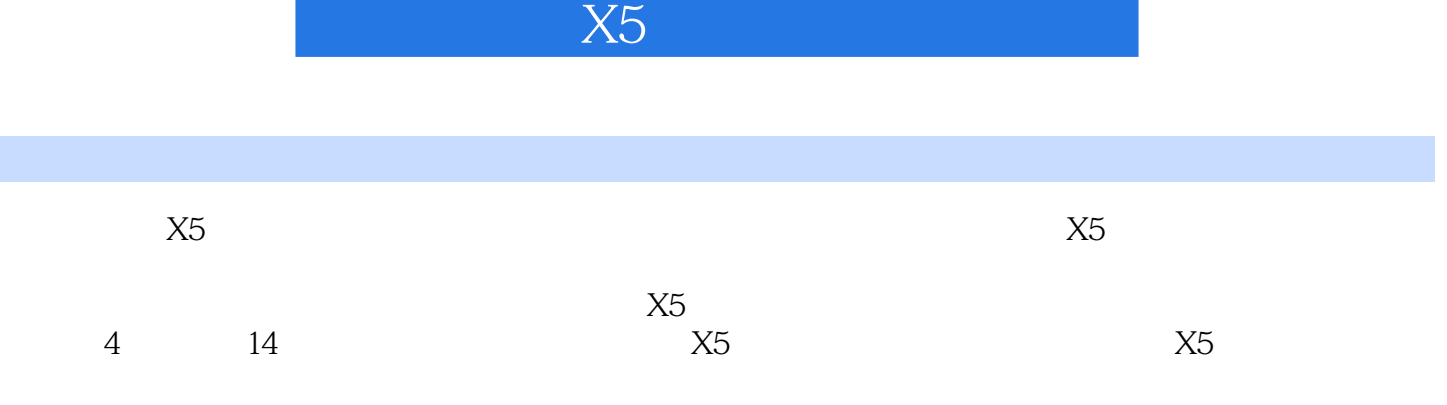

 $1$   $X50011.1$   $X5$   $0021.1.1$   $0021.1.2$   $002$ 1.1.3 3D视频支持003 1.1.4 CorelPaintShopPro图层支援003 1.1.5 输出到网站004 1.1.6 更多覆叠轨004 1.1.7  $\alpha$  005 1.2  $\alpha$  205 1.2.1  $\alpha$  005 1.2.2  $\alpha$  006 1.2.3  $\omega$ 6 1.2.4  $\omega$ 6 1.3  $\lambda$ 5  $\omega$ 7 1.3.1  $\omega$ 7 1.3.2  $\alpha$ 81.3.3  $\alpha$ 81.4  $\alpha$  X5009 1.4.1  $\alpha$  X5009 1.4.2  $X50101.5$   $X50111.51$   $X50111.52$   $X50121.6$  $\text{Core}$ Guide 013 1.6.1  $\text{X}5$  013 1.6.2 014 1.7  $\text{---}$  $015$  2.  $01721$   $01821.1$   $01821.2$  $01821.3$   $01821.4$   $01922$   $019221$   $019222$  $01923$   $021231$   $021232$   $024233$  $025234$   $02624$   $028241$   $028242$  $030243$   $03225$   $- 0333$   $X5$  $03531$   $03631.1$   $X5$   $03631.2$   $03731.3$  $03731.4$   $03932$   $040321$   $040322$   $040322$ "选项卡041 3.2.3 "编辑"选项卡042 3.2.4 "捕获"选项卡043 3.2.5 "性能"选项卡043 3.2.6 "界面布 " 044 3.2.7 044 3.3 046 3.3.1 046 3.3.2 046 3.3.2 046  $333$   $048334$   $050335$   $052336$  $05334 \quad - \quad 055 \quad 4 \quad 05741 \quad 05841.1$  $\alpha$ 584.1.2  $\alpha$  0584.2 DV  $\alpha$ 594.2.1 DV 频060 4.2.2 捕获静态图像062 4.2.3 捕获视频中的声音063 4.3 使用屏幕捕获功能065 4.3.1 配置视频065 4.3.2  $06644$   $067441$   $068442$   $068433$  $0.6945$  -- U  $0.73$  5  $X507751$  $07851.1$   $07851.2$   $08051.3$   $08352$   $085521$  $085522$   $085523$   $086524$ 视频087 5.3 修整视频素材088 5.3.1 调整素材显示顺序088 5.3.2 调整视频素材的声音089 5.3.3 将视频与音  $089\,534$   $090\,535$   $091\,54$   $091\,541$  $091\,5.42$   $093\,5.5$   $094\,5.51$   $094\,5.5.2$  $0.05553$   $0.05554$   $0.0656$   $0.07561$  $097562$   $09857$   $09958$   $- 100 \quad 6 \quad 10361 \quad 10461.1 \quad 10461.2$  $10562$   $106621$   $106622$   $107623$ 107 6.3 108 6.31 3D 108 6.3.2 110 6.3.3 111 6.3.4 112  $635$  113636 114637 115835 150836  $152837$   $153838$   $15484$   $-$ OK 156 9.1 1639.1 1649.1.1 1649.1.2  $16591.3$  1669.1.4  $16792$   $1689.21$  "  $1689.22$ " " 170 9.23 " 171 9.24 " 173 9.25 " 174 9.2.6" 点"滤镜175 9.2.7 "鱼眼"滤镜176 9.2.8 "单色"滤镜177 9.2.9 "镜头闪光"滤镜178 9.3 举一反三——  $179$   $10$   $181\,101$   $182\,101.1$   $182\,101.1$ 10.1.2 183 10.1.3 184 10.1.4 CD 184 10.2  $186\,102\,1$   $186\,102\,2$   $187\,102\,3$   $188\,102\,1$  $10.24$  189 10.3  $192\,10.31$   $192\,10.32$   $193\,2$ 10.3.3 194 10.3.4 194 10.4 194 10.4 196 10.4 1  $196\,1042$  197 10.5  $---$  199 11  $\frac{201\,11.1}{202\,11.2}$   $\frac{202\,11.2\,1}{202\,11.2\,1}$   $\frac{203\,11.2\,2}{203\,11.2\,2}$   $\frac{204\,11.3}{204\,11.3}$  $20611.31$   $20611.32$   $20711.33$   $20811.34$  $20911.35$  210 11.36 211 11.37 212 11.3.8

## $\sim$   $\times$  X5  $\times$   $\times$   $\times$   $\times$   $\times$   $\times$   $\times$

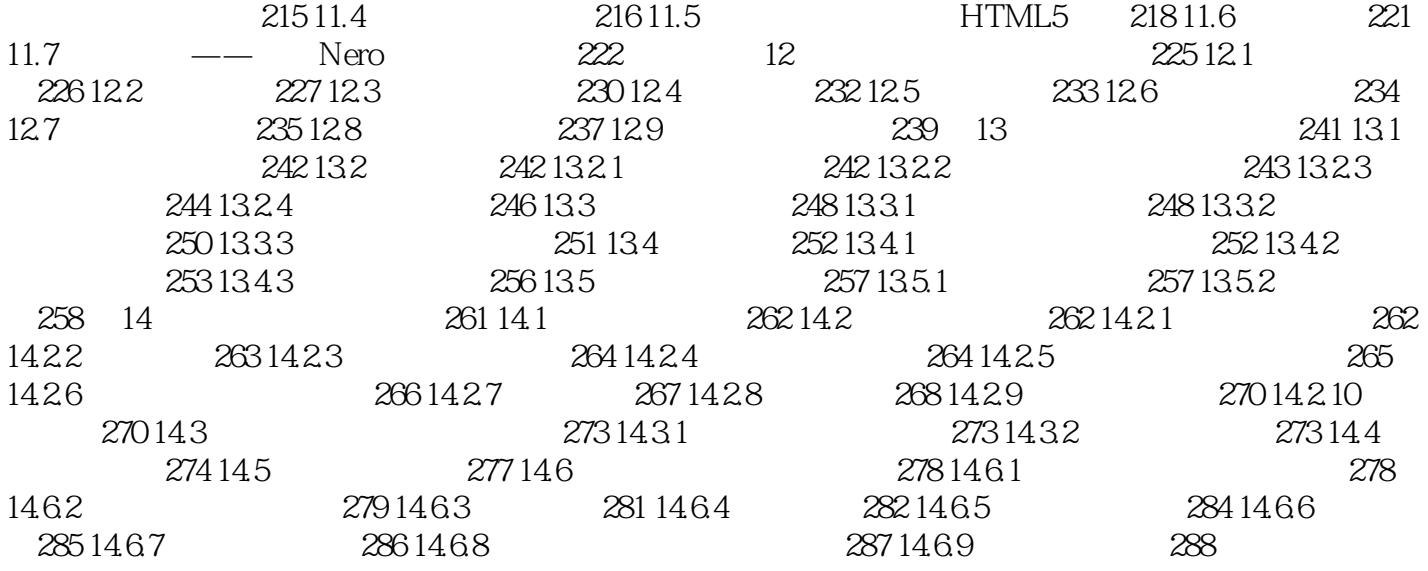

## $\sim$   $\times$  X5  $\times$   $\times$   $\times$   $\times$   $\times$   $\times$   $\times$

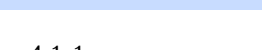

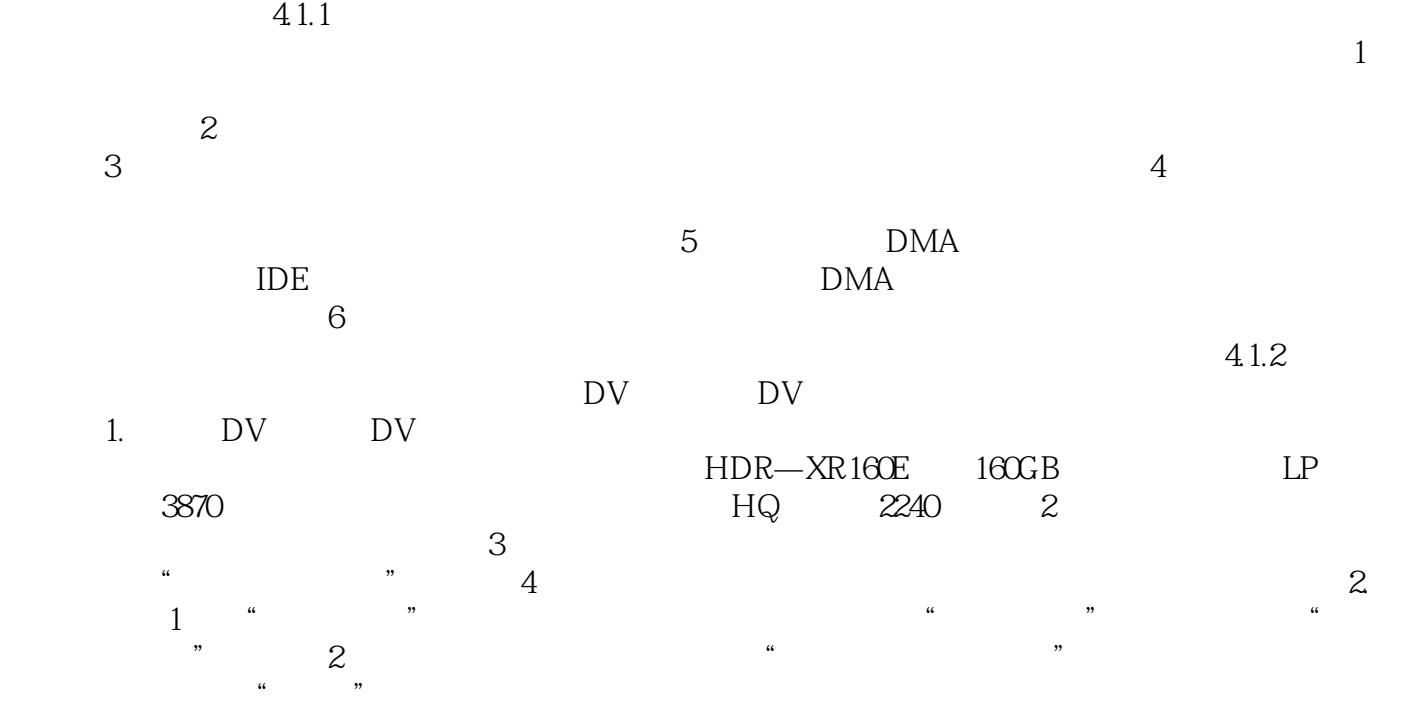

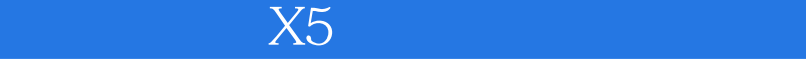

 $X5$  $\overline{\text{DV}}$ 

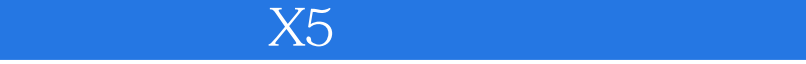

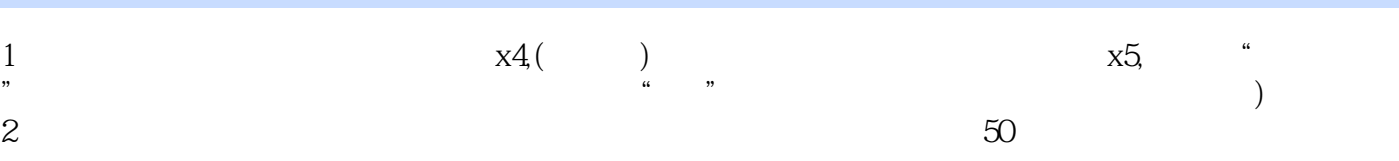

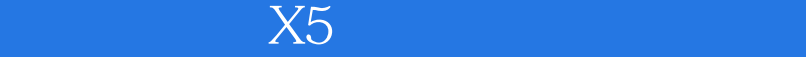

本站所提供下载的PDF图书仅提供预览和简介,请支持正版图书。

:www.tushu000.com